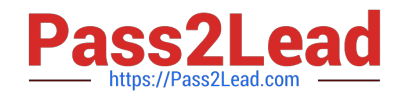

# SPLK-2002<sup>Q&As</sup>

Splunk Enterprise Certified Architect

# **Pass Splunk SPLK-2002 Exam with 100% Guarantee**

Free Download Real Questions & Answers **PDF** and **VCE** file from:

**https://www.pass2lead.com/splk-2002.html**

100% Passing Guarantee 100% Money Back Assurance

Following Questions and Answers are all new published by Splunk Official Exam Center

**C** Instant Download After Purchase

- **83 100% Money Back Guarantee**
- 365 Days Free Update
- 800,000+ Satisfied Customers  $\epsilon$  of

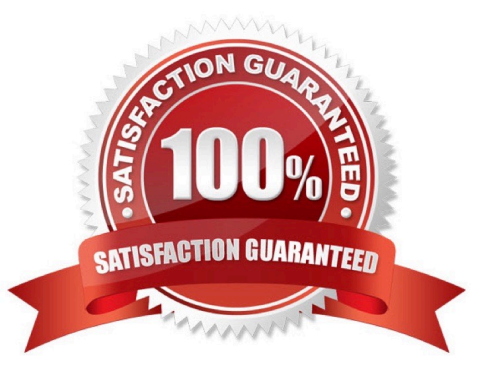

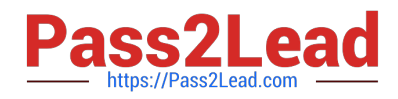

# **QUESTION 1**

When Splunk is installed, where are the internal indexes stored by default?

- A. SPLUNK\_HOME/bin
- B. SPLUNK\_HOME/var/lib
- C. SPLUNK\_HOME/var/run
- D. SPLUNK\_HOME/etc/system/default

Correct Answer: B

Reference: https://answers.splunk.com/answers/3806/where-does-splunk-store-the-logs.html

#### **QUESTION 2**

Which command is used for thawing the archive bucket?

- A. Splunk collect
- B. Splunk convert
- C. Splunk rebuild
- D. Splunk dbinspect
- Correct Answer: C

Reference: https://answers.splunk.com/answers/337025/after-frozen-data-restore-thawed-data-notworking.html

#### **QUESTION 3**

Which of the following clarification steps should be taken if apps are not appearing on a deployment client? (Select all that apply.)

- A. Check serverclass.conf of the deployment server.
- B. Check deploymentclient.conf of the deployment client.
- C. Check the content of SPLUNK\_HOME/etc/apps of the deployment server.
- D. Search for relevant events in splunkd.log of the deployment server.

Correct Answer: ABC

Reference: https://answers.splunk.com/answers/177021/why-is-deployment-client-not-picking-upchanges-to.html

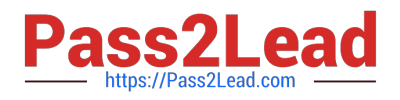

# **QUESTION 4**

A customer plans to ingest 600 GB of data per day into Splunk. They will have six concurrent users, and they also want high data availability and high search performance. The customer is concerned about cost and wants to spend the minimum amount on the hardware for Splunk.

How many indexers are recommended for this deployment?

- A. Two indexers not in a cluster, assuming users run many long searches.
- B. Three indexers not in a cluster, assuming a long data retention period.
- C. Two indexers clustered, assuming high availability is the greatest priority.
- D. Two indexers clustered, assuming a high volume of saved/scheduled searches.

Correct Answer: D

Reference: https://docs.splunk.com/Documentation/Splunk/7.3.2/Capacity/ Summaryofperformancerecommendations

### **QUESTION 5**

At which default interval does metrics.log generate a periodic report regarding license utilization?

- A. 10 seconds
- B. 30 seconds
- C. 60 seconds
- D. 300 seconds
- Correct Answer: B

Reference: https://docs.splunk.com/Documentation/Splunk/7.3.2/Troubleshooting/Aboutmetricslog

[Latest SPLK-2002 Dumps](https://www.pass2lead.com/splk-2002.html) [SPLK-2002 PDF Dumps](https://www.pass2lead.com/splk-2002.html) [SPLK-2002 Study Guide](https://www.pass2lead.com/splk-2002.html)